## Making a chart

Download: ron-howard-gross.xlsx from Files > Course Materials.

**1.** Select and copy the graphable data column from Excel.

**2.** Open Illustrator and create a new, one-artboard document (Command-N).

**3.** Select the Type tool, click (rather than drawing a text box) in the pastboard area (the dark gray), and paste your Excel data.

**4.** Use Find and Replace (Edit > Find and Replace) to remove any commas or dollar signs.

**5.** Select the data, and copy it (Command-C).

**6.** Select the Bar Graph tool (any of the graphic tools will work at this

point – you can always change the chart after making it).

7. Draw a box on your page for the chart.

8. Paste the copied data into the floating spreadseet.

**9.** Hit the checkmark icon, or close the data window.

**10.** Return to Excel and copy the ten movie names.

**11.** Right-click your Illustrator chart, and choose "data."

**12.** Paste the copied movie names into the second column. Select the first column and cut it (Command-X), the paste it into the third column (Command-V). Cut the second and third columns, and paste into the first column. Dismiss the data window by clicking the red button when you are done.

**13.** Change color and type for you chart. Use the white arrow tool to sub-select the parts of the chart you want to change.

**14.** Add a headline, explainer, label, description, source and credit.

| _ |               |               |           |
|---|---------------|---------------|-----------|
|   | G             | \$438,980,791 | 43898079  |
|   | Domestic adj  | \$362,988,651 | 36298865  |
| 3 | \$438,980,791 | \$302,557,895 | 302557895 |
| L | \$362,988,651 | \$280,765,035 | 280765035 |
| ) | \$302,557,895 |               |           |
| ) | \$280,765,035 | \$269,239,236 | 269239236 |
| 3 | \$269,239,236 | \$228,430,007 | 228430007 |
| ) | \$228,430,007 | \$213,767,512 | 213767512 |
| 7 | \$213,767,512 | \$195,691,391 | 19569139  |
| 3 | \$195,691,391 |               | 169726606 |
| 5 | \$169,726,606 | \$169,726,606 |           |
| 5 | \$168,499,471 | \$168,499,471 | 16849947  |
| - | 61C2 007 102  |               |           |

| 4.38981e+08 |            |               | <b>F</b> | 🗊 🖏 | <b>₩</b> ⊃ | $\sim$ |   |      |  |
|-------------|------------|---------------|----------|-----|------------|--------|---|------|--|
| 438981      |            |               |          |     |            | $\sim$ |   |      |  |
| 362988      |            |               |          |     |            |        |   |      |  |
| 302557      |            |               |          |     |            |        |   |      |  |
| 280765      |            |               |          |     |            |        |   |      |  |
| 269239      |            |               |          |     |            |        |   |      |  |
| 228430      | How the Gr | rinch Stole C | hristmas |     |            | Ą      | Ð | \$ Ħ |  |
| 213767      | How the    |               |          |     |            |        |   |      |  |
| 195691      | Apollo 13  |               |          |     |            |        |   |      |  |
| 169726      | The Da V   |               |          |     |            |        |   |      |  |
| 168499      | Ransom     |               |          |     |            |        |   |      |  |
|             | A Beauti   |               |          |     |            |        |   |      |  |
|             | Parenthood |               |          |     |            |        |   |      |  |
|             | Solo: A S  |               |          |     |            |        |   |      |  |
|             | Cocoon     |               |          |     |            |        |   |      |  |
|             | Splash     |               |          |     |            |        |   |      |  |
|             | Backdraft  |               |          |     |            |        |   |      |  |
|             |            |               |          |     |            |        |   |      |  |

## This is the headline

This is the explainer. It can summarize the main point, but it is more effective if it connects the graphic with some point of interest – perhaps Ron Howard has a new movie coming out, or else he's agreed to direct a high-profile project – or else it adds a small piece of appropriate context.

## THIS IS THE LABEL

And this is a line of finer detail that adds specifics to the label: what these bars actually mean

| 1  | How the Grinch Stole Christmas | (2000) | \$439.0 |
|----|--------------------------------|--------|---------|
| 2  | Apollo 13                      | (1995) | \$363.0 |
| 3  | The Da Vinci Code              | (2006) | \$302.6 |
| 4  | Ransom                         | (1996) | \$280.8 |
| 5  | A Beautiful Mind               | (2001) | \$269.2 |
| 6  | Parenthood                     | (1989) | \$228.4 |
| 7  | Solo: A Star Wars Story        | (2018) | \$213.8 |
| 8  | Cocoon                         | (1985) | \$195.7 |
| 9  | Splash                         | (1984) | \$169.7 |
| 10 | Backdraft                      | (1991) | \$168.5 |

Source: Where did this information come from?

Credit: Your name here

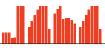